## **Anleitungen**

[Allgemeine Informationen](http://digital.thg-noe.de/doku.php?id=unterricht:allgemeineinformationen) [Digitale Kommunikation](http://digital.thg-noe.de/doku.php?id=unterricht:digitalekommunikation) [Fotos in PDF umwandeln und in IServ hochladen](http://digital.thg-noe.de/doku.php?id=unterricht:fotosinpdf) [Audio mit einem Smartphone aufnehmen und in IServ hochladen](http://digital.thg-noe.de/doku.php?id=unterricht:audioaufnahme) [QR-Code für Schüer in der FWU-Mediathek erstellen](http://digital.thg-noe.de/doku.php?id=unterricht:fwumediathek) [Erklärvideo mit Powerpoint erstellen](http://digital.thg-noe.de/doku.php?id=unterricht:powerpoint) [Aufgaben aus IServ mit Xodo auf dem iPad korrigieren](http://digital.thg-noe.de/doku.php?id=unterricht:korrigierenipad)

## **Unterrichtsbeispiele**

[Stop-Motion-Filme erstellen](http://digital.thg-noe.de/doku.php?id=unterricht:stopmotion)

[Lernzielkontrolle mit Kahoot](http://digital.thg-noe.de/doku.php?id=unterricht:kahoot)

[Gruppenarbeit mit Gruppen in IServ](http://digital.thg-noe.de/doku.php?id=unterricht:gruppenarbeit)

## **Distanzlernen / Hybridunterricht**

[Möglichkeiten für den Hybridunterricht](http://digital.thg-noe.de/doku.php?id=unterricht:hybridunterricht)

[Möglichkeiten zur Gruppenarbeit zu Hause](http://digital.thg-noe.de/doku.php?id=unterricht:gruppenarbeit)

From: <http://digital.thg-noe.de/> - **THG Nördlingen - DIGITAL**

Permanent link: **<http://digital.thg-noe.de/doku.php?id=unterricht:start&rev=1606119984>**

Last update: **2020/11/23 09:26**

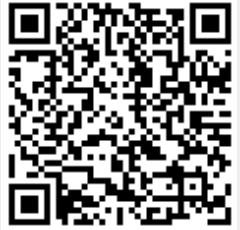